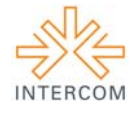

## **Labex - Site de produtos laboratoriais do Curso de Comunicação Social: habilitação em Jornalismo<sup>1</sup>**

Felipe Gustavo Guimarães SALDANHA<sup>2</sup> Ana Cristina Menegotto SPANNENBERG<sup>3</sup> Universidade Federal de Uberlândia, Uberlândia, MG

## **RESUMO**

O artigo apresenta o repositório Labex, descrevendo suas principais características e o contexto de sua criação. Relata como surgiu a necessidade de elaboração do site, a partir do volume de produções resultantes de atividades desenvolvidas no curso de Jornalismo da UFU. Lista os softwares utilizados no design e programação do Labex e mostra como são constituídos suas páginas e menus. Conclui expondo sucintamente seus resultados imediatos.

**PALAVRAS-CHAVE:** jornalismo; produção laboratorial; repositório.

# **1 INTRODUÇÃO**

1

O Labex (Laboratório Experimental do Jornalismo UFU) é o site de produtos laboratoriais do Curso de Comunicação Social: Habilitação em Jornalismo da Faculdade de Educação (FACED) da Universidade Federal de Uberlândia (UFU). Ele apresenta uma seleção com os principais produtos desenvolvidos por discentes, sob orientação de docentes e apoio de técnicos administrativos do curso, em atividades curriculares e extracurriculares. O Labex pode ser acessado no endereço: http://www.jornalismo.faced.ufu.br.

A produção foi realizada por um aluno do sétimo período do curso, responsável pela concepção visual e programação do site, e contou ainda com a supervisão de uma docente, encarregada da produção e edição do conteúdo. Desenvolvido ao longo de dois semestres, o Labex foi lançado em junho de 2012 com o intuito de reunir e dar visibilidade às principais produções laboratoriais dos discentes, levando em conta o fato de o curso estar finalizando um ciclo, a partir da formatura da primeira turma, que então ingressava em seu último semestre.

<sup>&</sup>lt;sup>1</sup> Trabalho submetido ao XX Prêmio Expocom 2013, na Categoria Rádio, TV e Internet, modalidade Website.<br><sup>2</sup> Aluna lídar do grupo e recém graduado do Gurso da Comunicação Social com Habilitação em Jornalism

<sup>&</sup>lt;sup>2</sup> Aluno líder do grupo e recém-graduado do Curso de Comunicação Social com Habilitação em Jornalismo da UFU, email: fgsaldanha@gmail.com.<br> $\frac{3}{2}$ Oriental.

Orientadora do trabalho. Professora do Curso de Comunicação Social com Habilitação em Jornalismo da UFU, email: anacristina@faced.ufu.br.

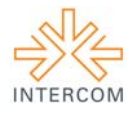

### **2 OBJETIVO**

Desenvolver um site que funcione como repositório das principais produções do Curso de Comunicação Social: Habilitação em Jornalismo da FACED/UFU. Disponibilizar espaço de visibilidade para trabalhos realizados em diferentes mídias (impresso, áudio, vídeo, digital e multimídia), tanto em atividades curriculares quanto extracurriculares do curso. Construir um arquivo que garanta a memória das atividades e dos atores (discentes, docentes e técnicos) que participam da história do curso de Jornalismo da UFU.

### **3 JUSTIFICATIVA**

O Curso de Comunicação Social: Habilitação em Jornalismo da FACED/UFU iniciou suas atividades no primeiro semestre de 2009. Sua grade curricular é construída de modo que, a cada semestre, a partir do primeiro período, os discentes desenvolvam produtos laboratoriais, em atividades interdisciplinares (UFU/FACED, 2008). Assim, no primeiro semestre os alunos produzem um jornal-mural; no segundo, um jornal impresso experimental (formato A4); no terceiro, uma multimídia a partir da disciplina de Fotojornalismo; no quarto, realizam o jornal-laboratório *Senso(in)comum* e produções radiofônicas em formatos diversos para a *Rádio In*; no quinto, produzem telejornais; no sexto, um website jornalístico; e, enfim, no sétimo desenvolvem seus Projetos Experimentais de conclusão de curso. Além desses, outros produtos também são desenvolvidos como atividades de extensão ou resultados de disciplinas optativas.

Tal estrutura curricular está adequada às exigências do Ministério da Educação, que preveem a realização de práticas laboratoriais para suprir a necessidade de aprendizado prático em uma profissão cujo estágio é proibido por lei. Também permite atender às recomendações de entidades da classe, como a Federação Nacional dos Jornalistas (Fenaj), que defende uma formação profissional que capacite para o planejamento de produtos e atividades jornalísticas e empreendimentos de comunicação (FÓRUM..., 2010). Por fim, possibilita aos discentes uma formação adequada às necessidades da profissão, defendendo a ideia de que

> a formação do jornalista pressupõe o seu contato com as teorias e técnicas que lhe garantam condições adequadas para exercer, junto à sociedade, a função de coletar, selecionar e apresentar, dentre o conjunto de fatos que compõem a

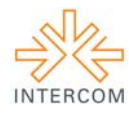

multifacetada realidade, aqueles que são suficientemente relevantes para ganhar visibilidade nos meios de comunicação. (WOLF, 2003)

Com ingresso anual, o curso recebeu sua quarta turma no início do ano de 2012. Nesse momento, pelo volume da produção já existente, sentiu-se a necessidade de um espaço que reunisse o material em diversos suportes, tivesse fácil acesso para consultas e não apresentasse limites para atualizações. Em função de tais necessidades, optou-se por um site no formato repositório. Assim surge o Laboratório Experimental do Jornalismo UFU – Labex, cujo público prioritário são discentes, docentes e técnicos do curso, mas que também pode ser acessado e consultado pelo público externo com interesse em conhecer as produções e obter mais informações sobre o curso de Jornalismo da UFU.

### **4 MÉTODOS E TÉCNICAS UTILIZADOS**

O layout do Labex foi desenvolvido com o apoio dos softwares CorelDRAW e Adobe Photoshop para edição e tratamento das imagens, tanto as dos produtos integrantes, quanto as que compõem a interface do sistema, especialmente os botões. A programação do Labex foi realizada de forma a privilegiar a utilização de *software livre* (SL). Seu código foi escrito nas linguagens HTML<sup>4</sup>, CSS<sup>5</sup> e PHP<sup>6</sup> e baseado no *framework<sup>7</sup> CakePHP*<sup>8</sup>, um SL que oferece uma série de recursos para agilizar o desenvolvimento de sites.

De acordo com Battezzati (2009), o SL opta pelo conceito de *Open Source*, ou seja, permite acesso ao código fonte, podendo assim ser aberto e modificado por qualquer programador. Seu modelo de negócio não envolve a cobrança pelas licenças de uso, o que permite sua distribuição gratuita. Historicamente, o software livre – surgido em meados da década de 1970<sup>9</sup> – foi viabilizado por várias condições, entre elas, uma série de atitudes altruístas e colaborativas por parte de empresas, cientistas e governos, num processo interligado à consolidação da internet como espaço público – não proprietário ou sob

1

<sup>4</sup> *HyperText Markup Language*, ou Linguagem de Marcação de Hipertexto, a linguagem padrão de publicação na Web (WORLD WIDE WEB CONSORTIUM, 1999).

<sup>5</sup> *Cascading Style Sheets*, ou Folha de Estilos em Cascata, mecanismo simples para adicionar estilos aos documentos da Web (WORLD WIDE WEB CONSORTIUM, 2013).

<sup>6</sup> *PHP: Hypertext Processor*, linguagem de programação que pode ser mesclada ao código HTML e tem como objetivo principal a geração dinâmica e rápida de páginas (PHP DOCUMENTATION GROUP, 2013).

Aplicação que tem como principal característica facilitar o aproveitamento de trechos de código de programas e o reuso de esforços realizados em todas as fases do desenvolvimento de software (CAGNIN, 2005).<br><sup>8</sup> http://www.cakephp.org/

<sup>9</sup> A origem do SL remonta à distribuição gratuita e abertura do código fonte, em 1974, do UNIX, sistema operacional (SO) criado pela American Telephone and Telegraph (AT&T). O UNIX inspiraria a criação do software livre Linux, em 1991, por Linus Torvalds, aprimorado colaborativamente pela internet até se tornar um dos SOs mais avançados do mundo (BATTEZZATI, 2009).

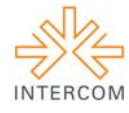

controle estatal – em autoconstrução. Empresas que optam pelo SL podem reduzir seus custos com tecnologia e obter mais controle sobre os programas.

### **5 DESCRIÇÃO DO PRODUTO OU PROCESSO**

O Labex pode ser caracterizado como o *repositório* do curso de Jornalismo da UFU, ou seja, uma coleção digital que captura e preserva a produção intelectual de uma instituição acadêmica. Entre as transformações que os repositórios promovem, estão a contribuição para o aumento da visibilidade da instituição, a expansão do acesso aos resultados das pesquisas e o combate ao monopólio das revistas acadêmicas (CROW, 2002; RODRIGUES et al., 2004). Esse conceito está ligado ao movimento *Open Access* (acesso livre), caracterizado por defender a distribuição eletrônica em escala mundial de literatura científica, sem restrições, por meio da internet (CHAN et al., 2002).

O Labex foi projetado para ser limpo, direto e ao mesmo tempo atrativo. Nielsen e Loranger (2006) recomendam manter reduzida a quantidade de elementos na página, evitando a competição dos itens entre si, diminuindo a redundância e facilitando o acesso à informação. Links inseridos no corpo do texto são destacados em azul e sublinhado, um padrão consagrado na web. As fontes são suficientemente grandes para leitura, em cor preta aplicada sobre fundo branco ou cinza claro, garantindo o contraste e a legibilidade.

A página inicial, ou *homepage*, como em qualquer site, demanda atenção especial. Nielsen e Loranger (2006) afirmam que, em média, esta página responde por 40% das primeiras visualizações de um site. Nela, os usuários costumam gastar apenas de 25 a 35 segundos. Deve-se evitar ainda conteúdo que esteja "fora" da tela e necessite de rolagem para ser visualizado, uma vez que poucos usuários rolam a página inicial – e rolam pouco, geralmente menos que uma tela inteira.

No caso do Labex, a *homepage* (Figura 01) exibe cinco produções aleatórias, uma para cada categoria, identificadas por miniatura, título e categoria em que se encontra. As produções estão dispostas no formato "carrossel", em que apenas uma aparece em destaque e as demais podem ser acessadas utilizando o controle de navegação em forma de barra de rolagem.

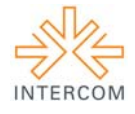

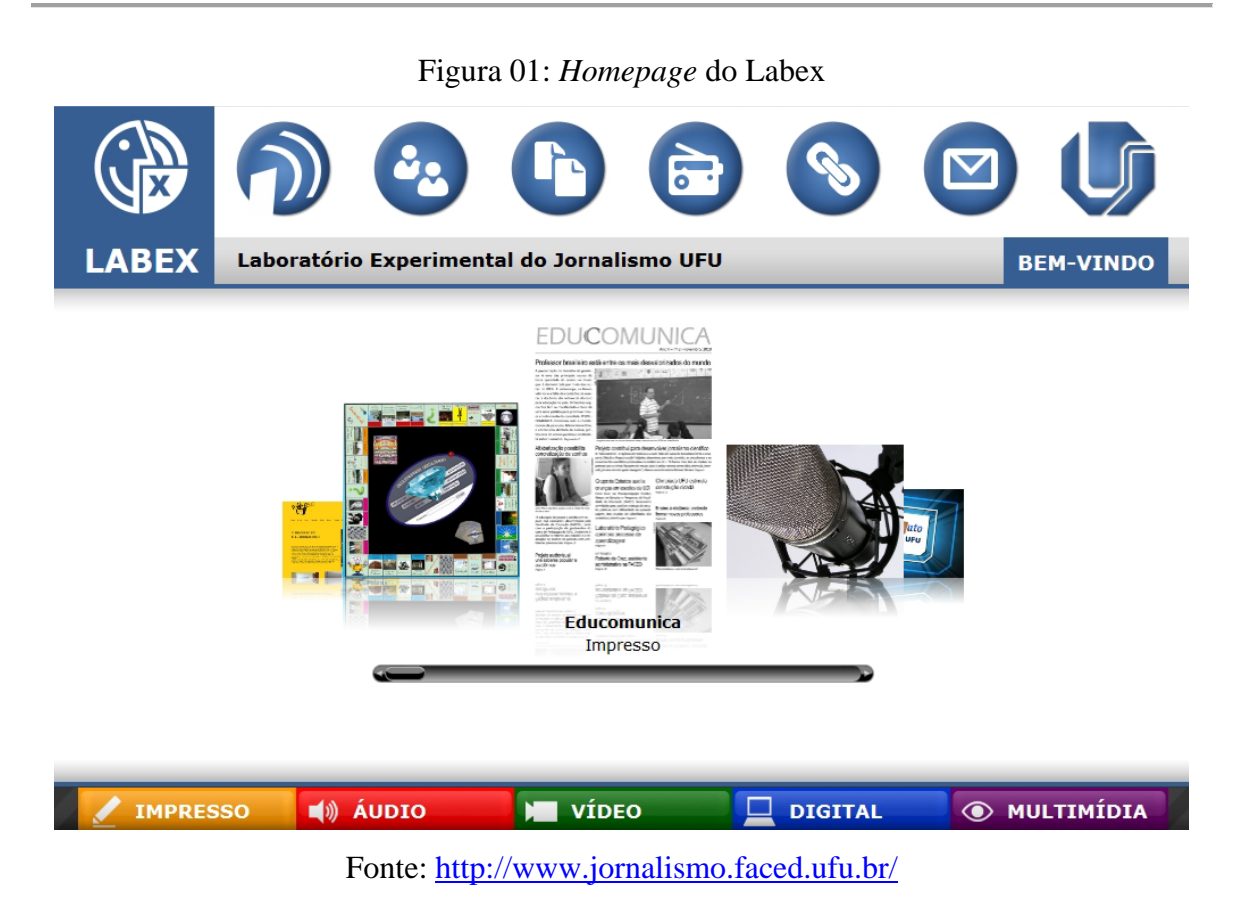

As páginas internas (Figura 02) seguem o visual estabelecido para o site e utilizado na *homepage*, garantindo a consistência da navegação. São caracterizadas por um menu de navegação local à esquerda (formando com o menu superior uma disposição em "L invertido"), com links para as páginas da respectiva categoria, e a descrição do produto à direita, que inclui também uma breve explanação sobre o processo de produção e, quando é o caso, links para acesso digital às cópias do produto.

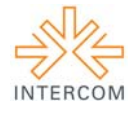

1

### Figura 02: Exemplo de página interna do Labex

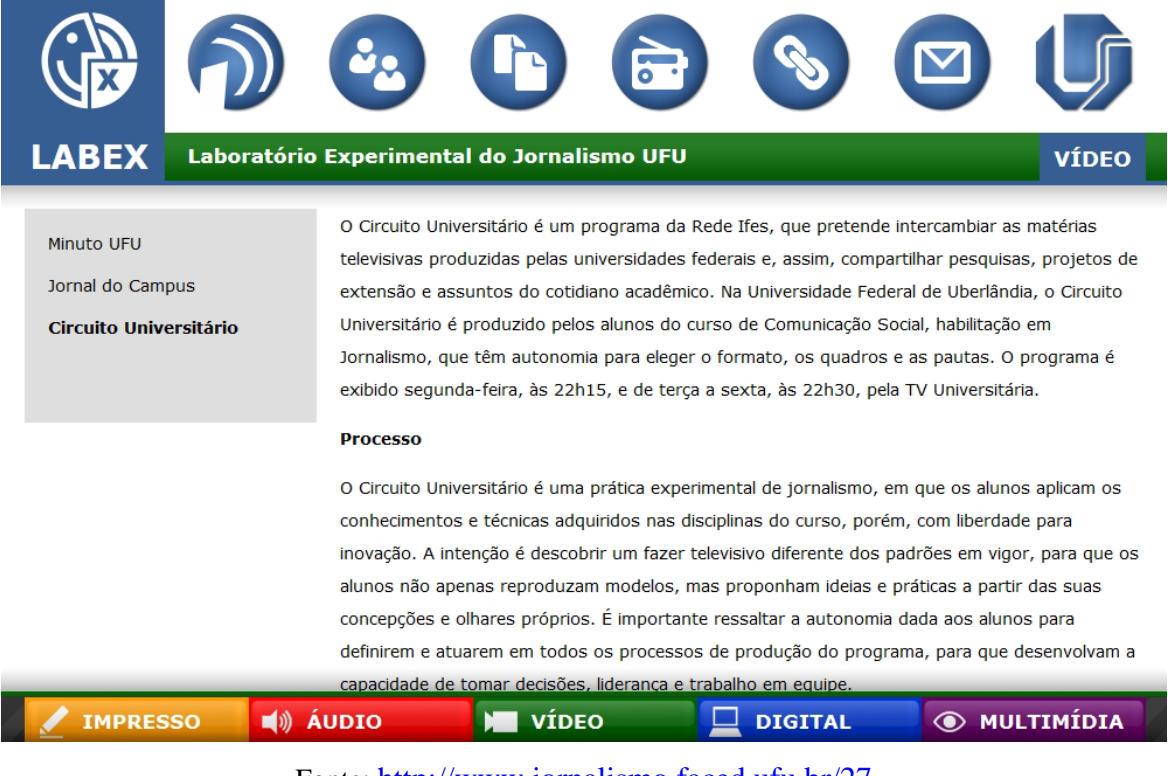

Fonte: http://www.jornalismo.faced.ufu.br/27

A navegação principal<sup>10</sup> é disponibilizada no menu inferior (Figura 03), que exibe botões correspondentes às cinco categorias em que as produções podem se encontrar, de acordo com a sua mídia: Impresso, Áudio, Vídeo, Digital e Multimídia. Cada categoria é identificada pela sua própria cor, tanto nos botões quanto em outros elementos do site, como o título<sup>11</sup>. Quando o usuário aponta para um botão de categoria, é revelada a lista das suas respectivas produções. Caso clique nele, é direcionado a uma *landing page* (Figura 04) – algo como "página inicial intermediária" – com as produções daquela categoria específica, exibidas no mesmo formato "carrossel" utilizado na *homepage*, e o menu lateral de navegação local.

<sup>&</sup>lt;sup>10</sup> Os seguintes termos foram baseados em Kalbach (2007): navegação principal, navegação utilitária, navegação local, L

invertido (no original, respectivamente: main navigation, utility navigation, local navigation, inverted L) e landing page.<br><sup>11</sup> Kalbach (2007) refere-se a esse processo como *color coding content areas by topic* (codifica conteúdo por assunto, em tradução livre), o que pode ser uma maneira sutil, mas eficiente de unificar a navegação e reforçar a consistência do site.

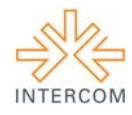

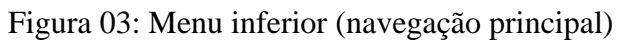

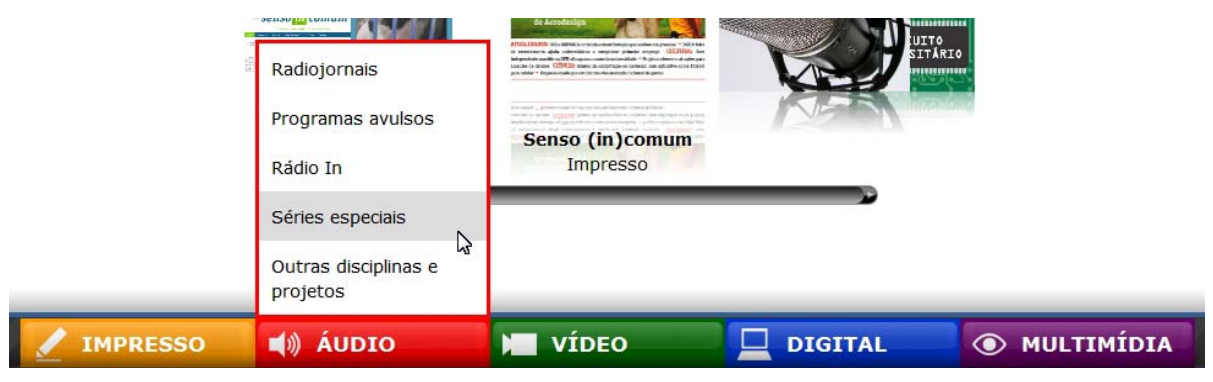

Fonte: http://www.jornalismo.faced.ufu.br/

Figura 04: Exemplo de *landing page*

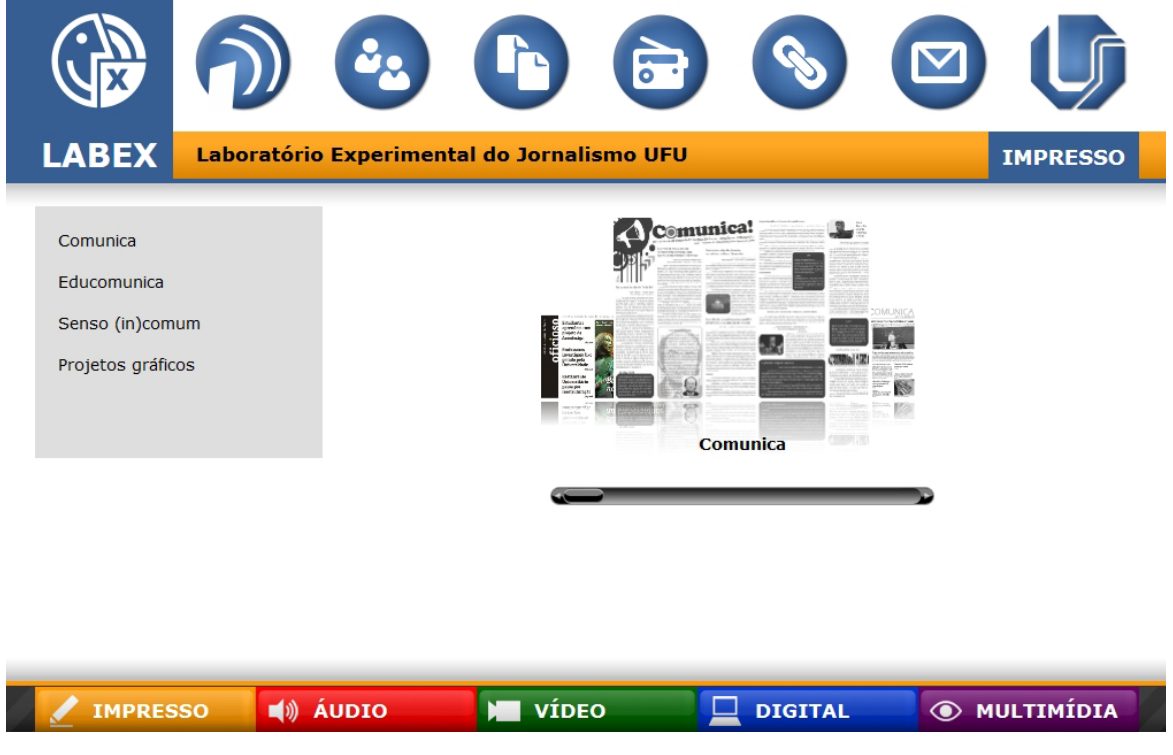

Fonte: http://www.jornalismo.faced.ufu.br/

Já o menu superior (Figura 05), que pode ser classificado como de navegação utilitária, mostra links – em forma de ícones – para páginas com informações complementares sobre o Labex ou relacionadas ao curso de Jornalismo: "Sobre o curso", "Quem somos", "Publicações", "Ouça a Rádio In"12 (direciona para site externo), "Links" e "Contato", além de link para a página inicial da UFU. De acordo com Kalbach (2007), ícones facilitam a habilidade do usuário em aprender, entender e memorizar elementos

<u>.</u>

<sup>&</sup>lt;sup>12</sup> Emissora virtual do curso de Jornalismo da UFU (www.radioinufu.com).

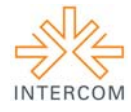

funcionais do site, bem como potencialmente aumentam a área clicável de uma opção de navegação.

Figura 05: Menu superior (navegação utilitária)

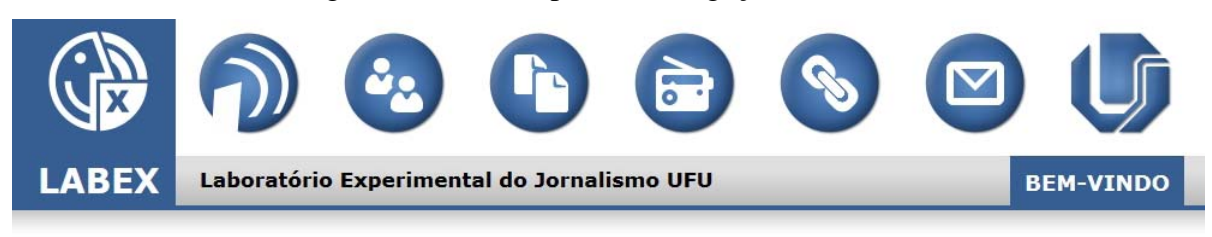

Fonte: http://www.jornalismo.faced.ufu.br/

A marca do Labex, apresentada no início do menu superior, é constituída por um círculo no qual estão inscritos: um rosto humano, à esquerda; ondas de radiodifusão, no canto superior direito; e a letra "X", no canto inferior direito. Os três componentes da marca referem-se aos elementos do ato comunicativo proposto por Harold D. Lasswell<sup>13</sup> (1987): o comunicador, a audiência e os efeitos (rosto humano), o conteúdo (letra "X") e os meios (ondas).

## **6 CONSIDERAÇÕES**

1

O Laboratório Experimental do Jornalismo UFU surge da necessidade de reunir e dar visibilidade aos produtos desenvolvidos pelos discentes do curso, em atividades curriculares e extra-curriculares. Entretanto, ao longo de sua produção foi possível perceber que o site assumiria um papel mais relevante, configurando-se como arquivo que garante a memória e o acesso facilitado ao acervo de trabalhos realizados e, consequentemente, à história do curso.

Do ponto de vista operacional, o Labex permitiu ao docente e à discente responsável exercitar a gerência de uma série de conceitos envolvendo composição visual, legibilidade, opções cromáticas e edição de conteúdo. Entretanto, seu maior ganho encontra-se na possibilidade de oferecer aos docentes, discentes e técnicos do curso, além do público externo interessado, acesso a uma diversidade de produtos jornalísticos, desenvolvidos em

<sup>&</sup>lt;sup>13</sup> Embora o modelo de Lasswell seja limitado por reduzir o processo de comunicação a uma via de mão única, foi utilizado como inspiração por ser pioneiro e de fácil compreensão.

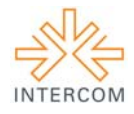

mídias variadas, com temáticas igualmente distintas, da educação à ciência, do esporte à cultura.

# **REFERÊNCIAS BIBLIOGRÁFICAS**

BATTEZZATI, Silma Cortes da Costa. **Comunicação social com** *software* **livre.** 2009. 231 f. Tese (Doutorado) - Departamento de Programa de Pós-graduação em Comunicação Social, Universidade Metodista de São Paulo, São Bernardo do Campo, 2009.

CAGNIN, Maria Istela. **PARFAIT:** uma contribuição para a reengenharia de software baseada em linguagens de padrões e frameworks. 2005. 241 f. Tese (Doutorado) - Departamento de Instituto de Ciências Matemáticas e de Computação, Universidade de São Paulo, São Carlos, 2005.

CHAN, Leslie et al. **Budapest Open Access Initiative.** Budapest: BOAI, 2002. Disponível em: <http://www.budapestopenaccessinitiative.org/read>. Acesso em: 15 maio 2013.

CROW, Raym. **SPARC Institutional Repository Checklist & Resource Guide.** Washington: SPARC, 2002. Disponível em: <http://www.sparc.arl.org/bm~doc/IR\_Guide\_&\_Checklist\_v1.pdf>. Acesso em: 15 maio 2013.

FÓRUM Nacional de Professores de Jornalismo. Bases de um Programa Nacional de Estímulo à Qualidade da Formação em Jornalismo. Federação Nacional dos Jornalistas (Fenaj), Departamento de Educação. Disponível em: <http://www.fnpj.org.br/pnqfj.php>. Acesso em: 05 dez 2010.

KALBACH, James. **Designing Web Navigation.** Sebastopol: O'Reilly, 2007.

LASSWELL, Harold D. **A estrutura e a função da comunicação na sociedade.** In: COHN, G. Comunicação e indústria cultural. São Paulo: T. A. Queiroz, 1987, p. 105-117.

NIELSEN, Jakob; LORANGER, Hoa. **Prioritizing Web Usability.** Berkeley: New Riders, 2006.

PHP DOCUMENTATION GROUP. **Manual do PHP.** 10 maio 2013. Disponível em: <http://www.php.net/manual/pt\_BR/index.php>. Acesso em: 11 maio 2013.

RODRIGUES, Eloy et al. RepositóriUM: repositório institucional da Universidade do Minho. In ENCONTRO DE INFORMAÇÃO EM CIÊNCIAS DA COMUNICAÇÃO, ENDOCOM, 16 / CONGRESSO BRASILEIRO DE CIÊNCIAS DA COMUNICAÇÃO, 27, Porto Alegre, 2004. Anais... São Paulo: Intercom, 2004. Disponível em: <http://repositorium.sdum.uminho.pt/handle/ 1822/611>. Acesso em: 15 maio 2013.

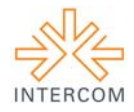

UFU/FACED. Universidade Federal de Uberlândia. Faculdade de Educação. **Projeto Pedagógico do Curso de Comunicação Social: Habilitação em Jornalismo.** Uberlândia: UFU/Faculdade de Educação, 2008.

WOLF, Mauro. **Teorias das comunicações de massa.** Trad. Karina Jannini. São Paulo: Martins Fontes, 2003. (Coleção Leitura e Crítica.)

WORLD WIDE WEB CONSORTIUM. **Cascading Style Sheets.** 10 maio 2013. Disponível em: <http://www.w3.org/Style/CSS/>. Acesso em: 11 maio 2013.

\_\_\_\_\_. **HTML 4.01 Specification.** W3C Recommendation. 24 dez. 1999. Disponível em: <http://www.w3.org/TR/html4/>. Acesso em: 11 maio 2013.